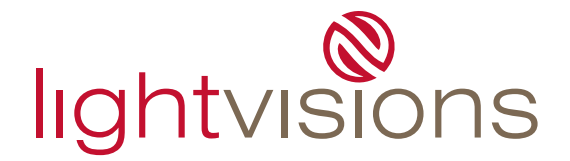

### **Sizes:**

- build the art at full size
- bleed is mandatory: 1/2" on all sides
- safety area top and bottom is (pocket size  $+3"$ )
- example: 2" pockets live copy must be 5" away from edge top and bottom  $(2" + 3") = 5"$ - image on the second side will be disrupted by the pocket seam
	- for best results, a safety area that is filled with a solid colour is recommended

# **File Type:**

Mac Illustrator/Photoshop/InDesign

## **Resolution**

- 75ppi @ final size (up to 120")
- 50ppi @ final size (120" to 240")
- 25ppi @ final size (240" and up)

## **Fonts**

- convert fonts to paths/outlines
- if fonts can't be converted, supply the screen and printer font (postscript)
- do not use system fonts as they do not print
- avoid Multiple Master (MM) and True Type fonts

## **Links**

- supply all links, do not embed images
- CMYK 8 bit colour (never 16 bit)
- flatten photoshop links, save as tif with lzw compression unless using a psd for transparency
- delete unused channels and layers
- crop unused image area

## **Colour**

- use pantones, not CMYK breakdowns of pantones
- colour sensitive elements must be vector objects with a solid fill
- do not use RGB
- never set any element to overprint

## **Design**

- avoid vector based effects (dropshadows, blurs, gradients etc.) as they may not print accurately
- do not build crop marks in the file
- do not place multiple pieces of art on one page, do not place different pieces on individual layers - place multiple pieces on their own page or in individual files
- remove all unused colours and text boxes
- remove unused objects from the pasteboard
- do not use a text box in place of an object box or shape
- do not cover objects on the pasteboard with a white box to hide them
	- crop the image, paste inside a box, or use a clipping mask